# COMPILER DESIGN - RUN-TIME ENVIRONMENT

[http://www.tutorialspoint.com/compiler\\_design/compiler\\_design\\_runtime\\_environment.htm](http://www.tutorialspoint.com/compiler_design/compiler_design_runtime_environment.htm)

Copyright © tutorialspoint.com

A program as a source code is merely a collection of text *code*, *statementsetc*. and to make it alive, it requires actions to be performed on the target machine. A program needs memory resources to execute instructions. A program contains names for procedures, identifiers etc., that require mapping with the actual memory location at runtime.

By runtime, we mean a program in execution. Runtime environment is a state of the target machine, which may include software libraries, environment variables, etc., to provide services to the processes running in the system.

Runtime support system is a package, mostly generated with the executable program itself and facilitates the process communication between the process and the runtime environment. It takes care of memory allocation and de-allocation while the program is being executed.

#### **Activation Trees**

A program is a sequence of instructions combined into a number of procedures. Instructions in a procedure are executed sequentially. A procedure has a start and an end delimiter and everything inside it is called the body of the procedure. The procedure identifier and the sequence of finite instructions inside it make up the body of the procedure.

The execution of a procedure is called its activation. An activation record contains all the necessary information required to call a procedure. An activation record may contain the following units *dependinguponthesourcelanguageused*.

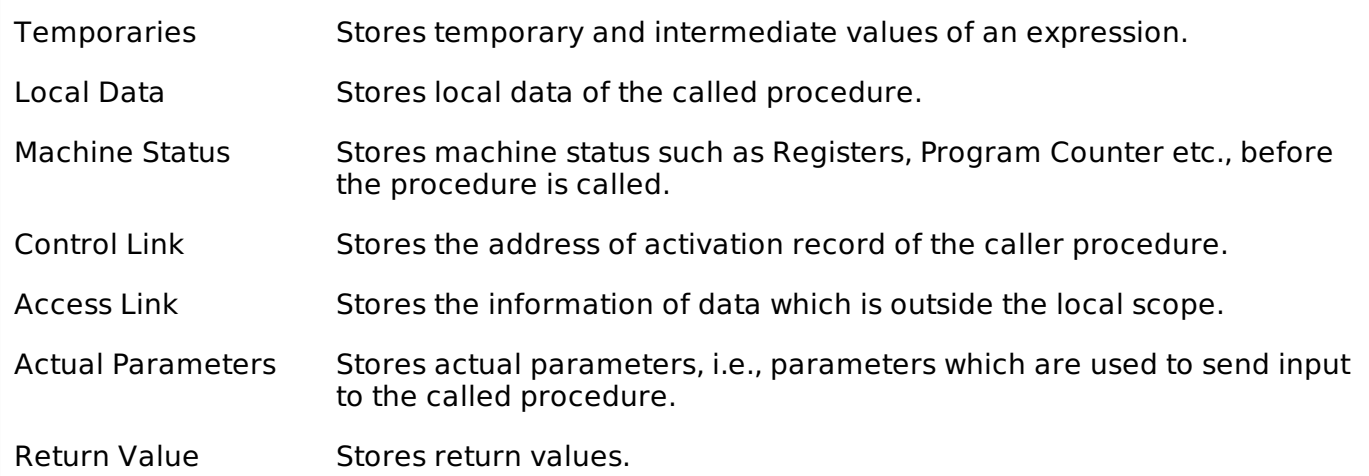

Whenever a procedure is executed, its activation record is stored on the stack, also known as control stack. When a procedure calls another procedure, the execution of the caller is suspended until the called procedure finishes execution. At this time, the activation record of the called procedure is stored on the stack.

We assume that the program control flows in a sequential manner and when a procedure is called, its control is transferred to the called procedure. When a called procedure is executed, it returns the control back to the caller. This type of control flow makes it easier to represent a series of activations in the form of a tree, known as the **activation tree**.

To understand this concept, we take a piece of code as an example:

```
. . .
printf("Enter Your Name: ");
score("%s", username);show_data(username);
printf("Press any key to continue…");
. . .
```

```
int show_data(char *user)
   {
   printf("Your name is %s", username);
   return 0;
   }
 . . .
```
Below is the activation tree of the code given.

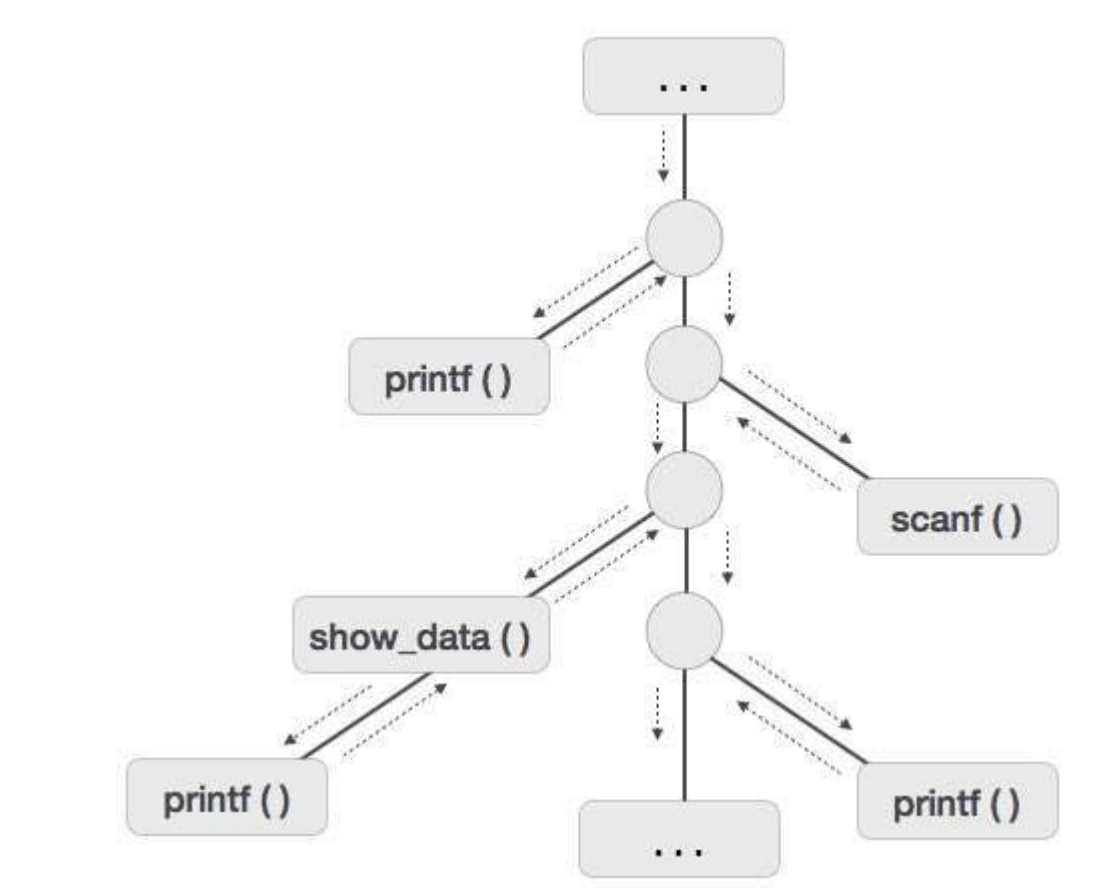

Now we understand that procedures are executed in depth-first manner, thus stack allocation is the best suitable form of storage for procedure activations.

## **Storage Allocation**

Runtime environment manages runtime memory requirements for the following entities:

- **Code** : It is known as the text part of a program that does not change at runtime. Its memory requirements are known at the compile time.
- **Procedures** : Their text part is static but they are called in a random manner. That is why, stack storage is used to manage procedure calls and activations.
- **Variables** : Variables are known at the runtime only, unless they are global or constant. Heap memory allocation scheme is used for managing allocation and de-allocation of memory for variables in runtime.

## **Static Allocation**

In this allocation scheme, the compilation data is bound to a fixed location in the memory and it does not change when the program executes. As the memory requirement and storage locations are known in advance, runtime support package for memory allocation and de-allocation is not required.

## **Stack Allocation**

Procedure calls and their activations are managed by means of stack memory allocation. It works in last-in-first-out *LIFO* method and this allocation strategy is very useful for recursive procedure calls.

## **Heap Allocation**

Variables local to a procedure are allocated and de-allocated only at runtime. Heap allocation is used to dynamically allocate memory to the variables and claim it back when the variables are no more required.

Except statically allocated memory area, both stack and heap memory can grow and shrink dynamically and unexpectedly. Therefore, they cannot be provided with a fixed amount of memory in the system.

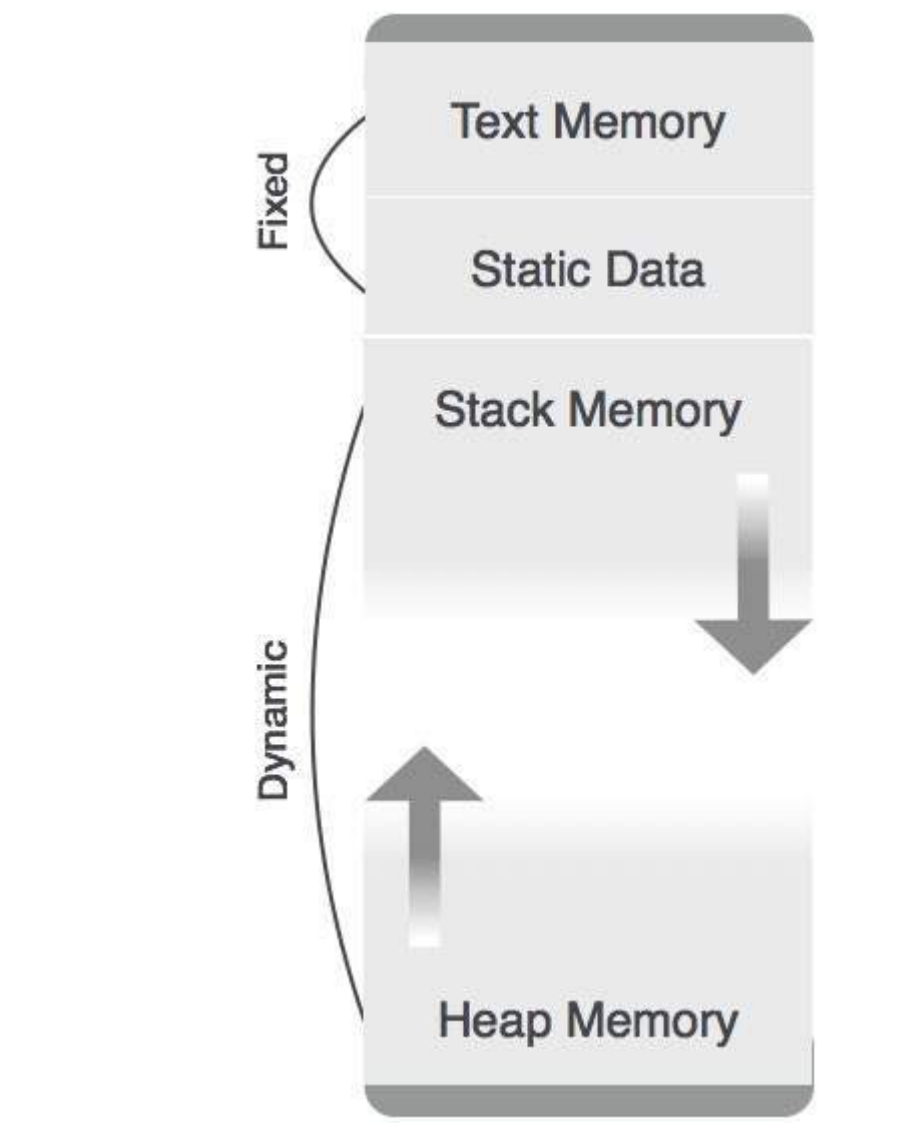

As shown in the image above, the text part of the code is allocated a fixed amount of memory. Stack and heap memory are arranged at the extremes of total memory allocated to the program. Both shrink and grow against each other.

## **Parameter Passing**

The communication medium among procedures is known as parameter passing. The values of the variables from a calling procedure are transferred to the called procedure by some mechanism. Before moving ahead, first go through some basic terminologies pertaining to the values in a program.

## **r-value**

The value of an expression is called its r-value. The value contained in a single variable also becomes an r-value if it appears on the right-hand side of the assignment operator. r-values can always be assigned to some other variable.

## **l-value**

The location of memory *address* where an expression is stored is known as the l-value of that expression. It always appears at the left hand side of an assignment operator.

For example:

```
day = 1;week = day * 7;
month = 1;
year = month * 12;
```
From this example, we understand that constant values like 1, 7, 12, and variables like day, week, month and year, all have r-values. Only variables have l-values as they also represent the memory location assigned to them.

For example:

 $7 = x + y;$ 

is an l-value error, as the constant 7 does not represent any memory location.

#### **Formal Parameters**

Variables that take the information passed by the caller procedure are called formal parameters. These variables are declared in the definition of the called function.

#### **Actual Parameters**

Variables whose values or addresses are being passed to the called procedure are called actual parameters. These variables are specified in the function call as arguments.

#### **Example:**

```
fun_one()
\mathbf{f}int actual_parameter = 10;
   call fun_two(int actual_parameter);
}
   fun_two(int formal_parameter)
{
   print formal_parameter;
}
```
Formal parameters hold the information of the actual parameter, depending upon the parameter passing technique used. It may be a value or an address.

#### **Pass by Value**

In pass by value mechanism, the calling procedure passes the r-value of actual parameters and the compiler puts that into the called procedure's activation record. Formal parameters then hold the values passed by the calling procedure. If the values held by the formal parameters are changed, it should have no impact on the actual parameters.

#### **Pass by Reference**

In pass by reference mechanism, the l-value of the actual parameter is copied to the activation record of the called procedure. This way, the called procedure now has the address *memorylocation* of the actual parameter and the formal parameter refers to the same memory location. Therefore, if the value pointed by the formal parameter is changed, the impact should be seen on the actual parameter as they should also point to the same value.

#### **Pass by Copy-restore**

This parameter passing mechanism works similar to 'pass-by-reference' except that the changes to actual parameters are made when the called procedure ends. Upon function call, the values of actual parameters are copied in the activation record of the called procedure. Formal parameters if manipulated have no real-time effect on actual parameters *asl* − *valuesarepassed*, but when the called procedure ends, the l-values of formal parameters are copied to the l-values of actual parameters.

#### **Example:**

```
int y;
calling_procedure()
\{y = 10;copy_restore(y); //l-value of y is passed
   printf y; //prints 99
}
copy_restore(int x)
{
   x = 99; // y still has value 10 (unaffected)
   y = 0; // y is now 0
}
```
When this function ends, the l-value of formal parameter x is copied to the actual parameter y. Even if the value of y is changed before the procedure ends, the l-value of x is copied to the l-value of y making it behave like call by reference.

#### **Pass by Name**

Languages like Algol provide a new kind of parameter passing mechanism that works like preprocessor in C language. In pass by name mechanism, the name of the procedure being called is replaced by its actual body. Pass-by-name textually substitutes the argument expressions in a procedure call for the corresponding parameters in the body of the procedure so that it can now work on actual parameters, much like pass-by-reference.

Loading [MathJax]/jax/output/HTML-CSS/jax.js